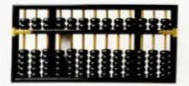

## O Índice de Sharpe generalizado

PARTIR DE 1966, quando William Sharpe publicou seu artigo, definindo um índice de avaliação de investimentos, o investidor passou a ter à sua disposição diversos índices de performance. que procuram auxiliá-lo na avaliação de seus investimentos

O Índice de Sharpe (IS)<sup>1</sup>, como ficou conhecido posteriormente, acabou se tornando uma das ferramentas mais populares na avaliação de desempenho de investimentos de uma forma geral, principalmente de fundos. Como a composição de suas carteiras mudam constantemente, acaba-se por avaliar o desempenho do seu gestor na escolha dos ativos que compõem a carteira desse fundo. levando em consideração tanto o retorno gerado, quanto o risco incorrido para se gerar tal retorno.

Lembremos a definição do Índice de Sharpe, que é dado por:

$$
IS_i = \frac{E(R_i) - R_f}{\sigma_i}
$$

onde:  $E(R)$  é o retorno esperado do investimento i; R, é o retorno do investimento no ativo livre de risco (renda fixa); e

σ é o desvio padrão dos retornos do investimento i.

O Índice de Sharpe (IS) nos dá o excesso de retorno esperado do investimento i por unidade de risco incorrido, medida pelo desvio padrão dos retornos da aplicação. Podemos usar esse índice para comparar alternativas de investimento, de forma a escolher a que possui maior IS e combiná-la, em uma carteira, com o ativo de renda fixa, de forma que a carteira resultante tenha retornos superiores para o nível de risco que se queira. Outra forma de interpretar o IS é a de que ele corresponde, na realidade, ao retorno esperado de uma operação que consiste em ter uma posição comprada em uma unidade monetária no investimento que se quer avaliar e vendida em igual montante no ativo sem risco, ponderada pelo risco dessa operação, que é o risco do ativo arriscado.

O IS, portanto, avalia o quanto um investimento nos oferece de retorno esperado além do ativo sem risco. ponderado pelo risco que ele corre. No entanto, podese querer avaliar a performance de um certo investimento em relação a um outro benchmark, que não o ativo de renda fixa. Só para exemplificar, na indústria de fundos de investimento pode-se querer avaliar o desempenho de fundos de ações em relação ao investimento no Iboyespa, ou o de fundos cambiais em relação a um investimento no dólar.

Dessa forma, a medida que avaliará o desempenho de um investimento deverá indicar quanto de retorno esperado tal investimento oferece além do retorno esperado do benchmark escolhido, que pode ser considerado como o excesso de retorno do investimento em relação ao seu (benchmark), devidamente ponderado pelo risco desse excesso de retorno. De outra forma, se pudermos investir no benchmark, essa medida de desempenho deverá nos dar o retorno de uma operação que consiste em manter uma posição comprada em uma unidade monetária no ativo que se pretende avaliar e uma posição vendida em igual montante no benchmark, ponderado pelo risco dessa operação. Se utilizarmos, como medida de risco da operação, as volatilidades das aplicações no ativo em questão e no benchmark, então teremos que a volatilidade da operação acima descrita será dada por:

$$
\sigma_p = \sqrt{\sigma_i^2 + \sigma_m^2 - 2 \sigma_{i,m}}
$$

onde:  $\sigma$  é o desvio padrão dos retornos da operação, isto é, o desvio padrão dos excedentes dos retornos do investimento i sobre o benchmark;  $\sigma$  é o desvio padrão dos retornos do benchmark; e  $\sigma_{\ldots}$  é a covariância entre os retornos do investimento i e os retornos do benchmark.

Uma vez de posse da medida risco da operação de investimento descrita no parágrafo anterior, pode-se, então, construir uma medida de desempenho para ela, em moldes semelhantes ao do Indice de Sharpe. Essa medida será dada por:

$$
ISG_i = \frac{E(R_i) - E(R_m)}{\sigma_p}
$$

onde: E(R) é o retorno esperado do investimento i: E(R) é o retorno do investimento no benchmark; e σ é o desvio padrão dos excedentes dos retornos do investimento i sobre o *benchmarb* 

Essa medida é conhecida como Índice de Sharpe Generalizado (ISG), e mede o quanto um investimento gera de retorno esperado além da renda que se espera de seu benchmark, ponderado pelo risco que o investimento tem relativo a seu benchmark.

De posse dessa medida, podemos, em um gráfico, representar as combinações de risco e retorno esperado de investimentos que estivermos avaliando (ver figura). No eixo das ordenadas, colocaremos o retorno esperado da operação de manter uma posição comprada em uma unidade monetária no investimento a ser avaliado (ponto A, na figura) e vendida, no mesmo montante, no benchmark, ou seja, o excedente de retorno. No eixo das abscissas, colocamos a volatilidade dos retornos de tal operação, ou seja, a volatilidade dos excedentes dos retornos. O ISG nos dá a inclinação da reta que liga o ponto formado pelo par retorno/risco do investimento em questão e a origem do gráfico. Os pontos dessa reta nos dão os pares de risco/retorno esperado de se investir mais do que uma unidade monetária na operação em questão (pontos da reta s à direita de A) ou menos de uma unidade monetária na mesma operação (pontos da reta s à esquerda de A). Assim, podemos atingir qualquer nível de risco desejado, investindo mais ou menos recursos na estratégia de comprar o investimento e vender o benchmark, no mesmo montante, de forma que a operação seja de investimento total zero. Assim, podemos utilizar o ISG para ordenar investimentos de forma que possamos saber quais os que mais se destacam do investimento em um *henchmark* estabelecido. O investimento que possuir maior ISG (ponto A, na figura) será o que mais se destaca de seu benchmark e, portanto, melhor (relativamente), pois podemos, comprando o investimento A e vendendo o *benchmark* no mesmo montante, atingir o mesmo nível de risco de se investir. uma unidade monetária em operação semelhante com qualquer outro investimento, porém com maior retorno esperado.

Essa mesma análise pode ser feita considerando-se que a origem representa a relação retorno/risco do excedente para um investimento com relação ao benchmark, e que a reta s representa as relações retorno/risco do excedente para as carteiras formadas por aplicações, parte no investimento em questão e parte no benchmark. O investidor pode construir uma carteira composta pelo investimento de maior ISG e o benchmark de modo que, para um risco desejado, essa tenha um excedente de retorno superior às carteiras formadas pelas demais alternativas de investimento.

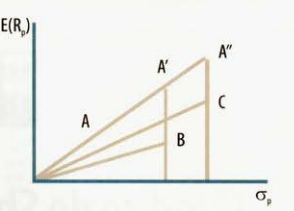

Figura: o investimento A terá maior ISG que os investimentos B e C. A estratégia de se comprar uma unidade monetária de A e vender o mesmo montante do benchmark será, portanto, melhor investimento, pois pode-se investir mais do que uma unidade monetária no investimento arriscado A e assim obter A', com o mesmo nível de risco de se adotar estratégia semelhante com o investimento B, mas com maior retorno esperado, ou A", com o nível de risco de C e com maior retorno esperado.

Dessa forma, podemos ordenar os investimentos com relação a um *benchmark* escolhido. Note que, devido à presença da covariância entre o investimento analisado e o benchmark no cálculo do ISG, as ordenações utilizando-se o IS e o ISG podem ser bastante diferentes. O ISG serve para se fazer uma avaliação relativa de investimentos, enquanto que o IS nos dá uma avaliação absoluta do investimento, nos dando conta da relação risco/retorno do próprio investimento contra o ativo sem risco, apenas. Dessa forma, o ISG pode ser uma ferramenta muito útil para se comparar fundos que se vinculam explicitamente a uma classe de ativos, como câmbio ou ações, ou para o investidor que, já tendo se decidido sobre aplicar certo montante de sua carteira em uma determinada classe de ativos, queira apenas verificar qual a melhor alternativa de investimento dentro daquela classe. O ISG também será de grande utilidade para investidores que possuírem passivos vinculados a um certo *benchmark*, pois permite avaliar qual o investimento cuja combinação com aquele benchmark no passivo produzirá a melhor relação risco/retorno esperado. Assim, para um investidor que possui passivo em dólar, por exemplo, o ISG tendo o retorno do dólar como benchmark dará a ele a possibilidade de saber qual o investimento que terá melhor relação risco/retorno para sua posição como um todo, e não apenas para sua carteira de ativos.

> ROGERIO MAZALI PAULO LUIZ A. BASILIO **RICARDO SIMONSEN**

<sup>1</sup> Ver Simonsen, R., Mazali, R., Basílio, P.L.A., "Índice de Sharpe", Conjuntura Econômica, vol. 54 nº 1, Jan/2000, pg. 30-32.